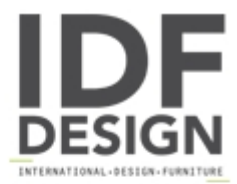

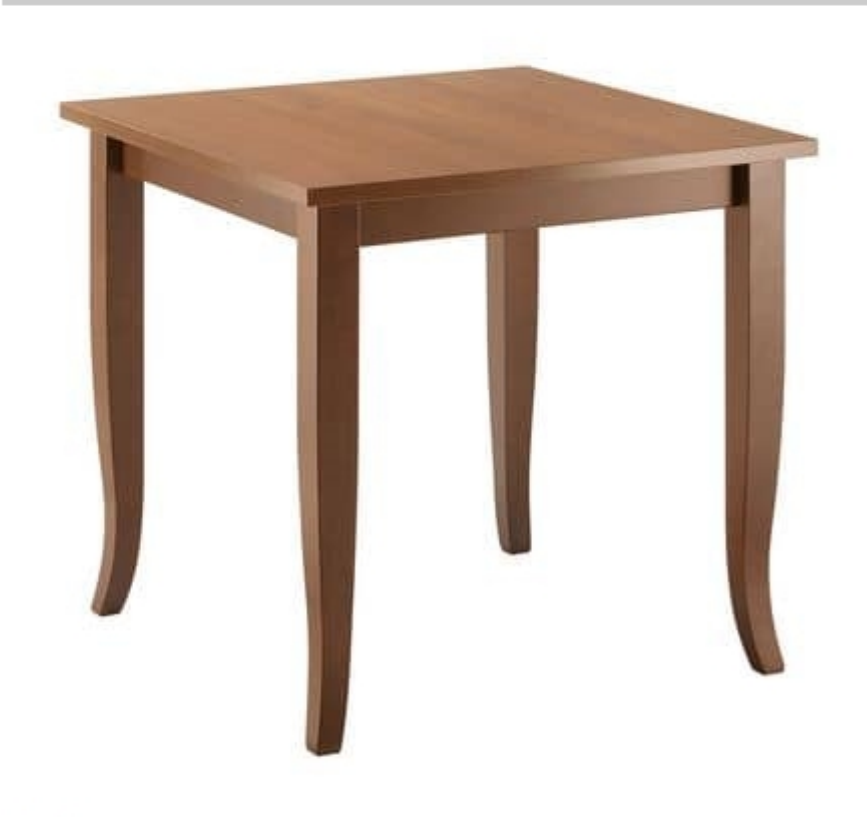

## **TB03**

Table for bars, ice cream parlors, coffee shops, taverns, farm, fast food, restaurants. The base is in solid beech wood and top in laminated. Model entirely manufactured in Italy and available in different sizes.

Produced by

Alema Srl Via Del Cristo 90 33044 Manzano (Udine) Italy

Phone: +39 0432 751374 Fax: +39 0432 937552 E-mail: info@alemafurniture.com Website: http://www.alemafurniture.com

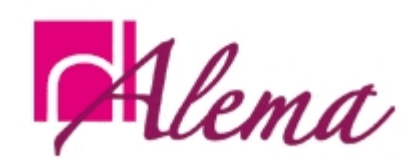